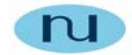

# **Technical Document**

### **Configuring WhatsUp Gold NMS for SNMPv3 communications with NuDesign Agent Service**

**NuDesign Technologies, Inc.**

This document is provided for informational purposes only, 'as is' and without warranty of any kind. This document may be copied, however without any modification, and all pages and notices must be included.

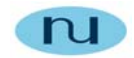

### **Table of Contents**

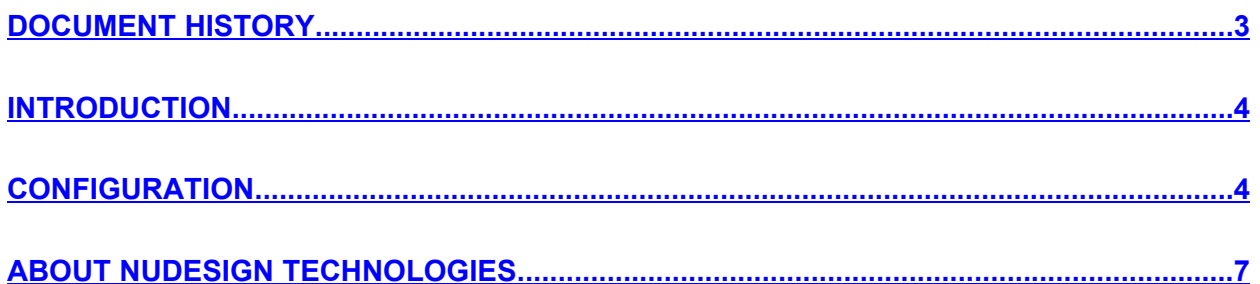

This document is provided for informational purposes only, 'as is' and without warranty of any kind. This document may be copied, however without any modification, and all pages and notices must be included.

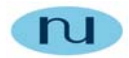

## **Document History**

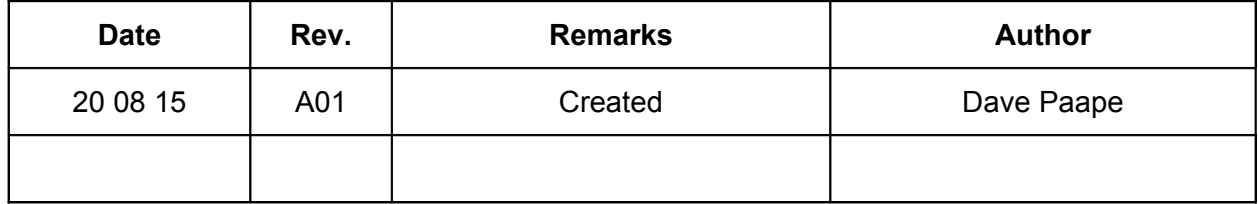

This document is provided for informational purposes only, 'as is' and without warranty of any kind. This document may be copied, however without any modification, and all pages and notices must be included.

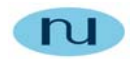

#### **Introduction**

This document explains how to set up SNMPv3 credentials in a WhatsUp Gold environment for communications with NuDesign SNMPv3 Agent services.

### **Configuration**

When initially run WhatsUp Gold runs it's Discovery Wizard which finds management objects within your network. WhatsUp Gold comes configured to discover objects which can communicate using SNMPv1 with a community string of public. Further communications suites (referred to as "Credentials") can be selected in the Discovery Wizard, or the menu "Admin| Credentials", namely:

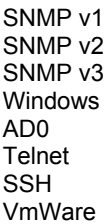

Choosing to add credentials with one of these "protocols" will open a dialogue with fields defined to allow you to define the additional parameters required for that protocol. For example selecting SNMP v3 produces the following Dialogue:

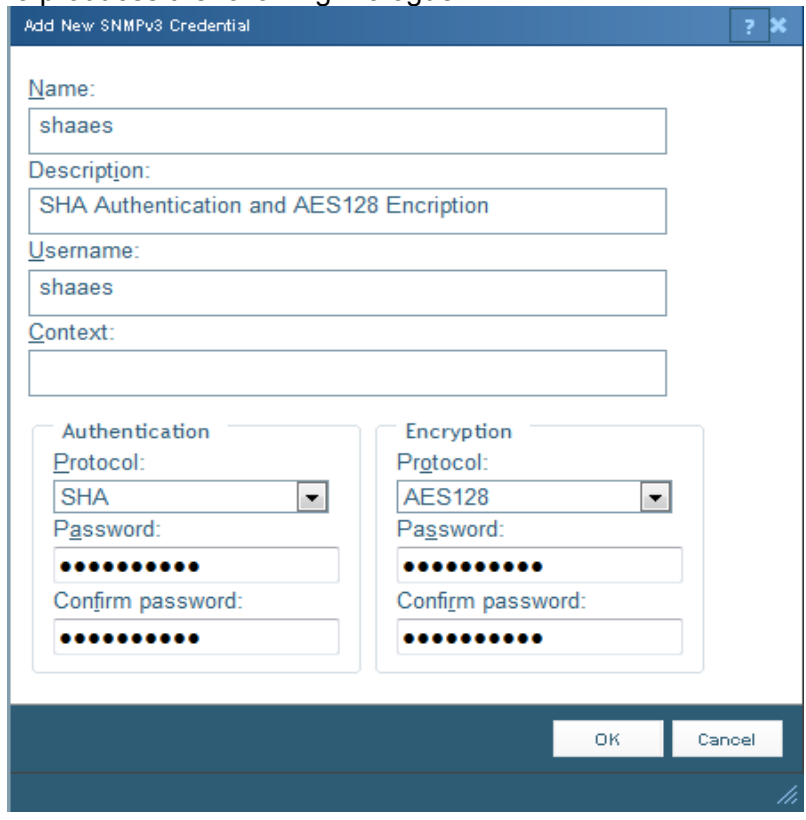

This document is provided for informational purposes only, 'as is' and without warranty of any kind. This document may be copied, however without any modification, and all pages and notices must be included.

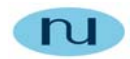

The example configuration above is based on the default configuration for a NuDesign SNMPv3 agent service.

NuDesign agents ships with the following pre-configured\* USM users:

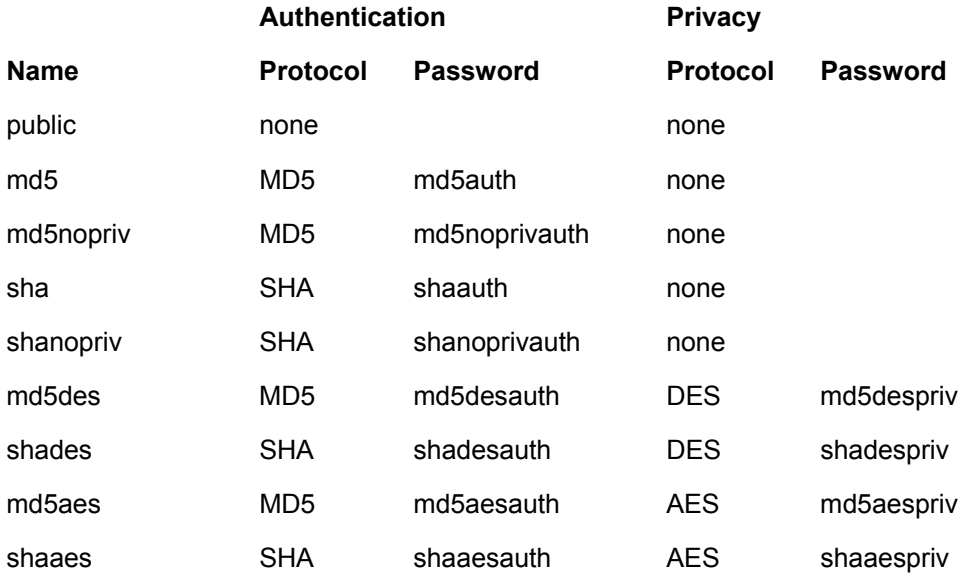

\* These users are supplied for evaluation purposes only. **NOT** suggested for a production environment.

User "shaaes", as used in the above example, is mapped to "grpAll" in the VacmSecurityToGroupTable. This gives any messages using these parameters "read-write" access.

```
Read/Write SNMPv3 Credentials:
SNMPv3 Username: shaaes
SNMPv3 Context:
SNMPv3 Authentication
      Method: SHA
      Password | Key: shaaesauth
SNMPv3 Privacy/Encryption
      Method: AES128
      Password | Key: shaaespriv
```
Context is a zero length string, i.e. leave SNMPv3 Context field empty.

This document is provided for informational purposes only, 'as is' and without warranty of any kind. This document may be copied, however without any modification, and all pages and notices must be included.

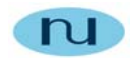

### **About NuDesign Technologies**

NuDesign provides software development tools, libraries, components and applications for the management and monitoring of networks, systems, services, applications, desktop and embedded devices. The company also provides professional services to customers requiring specific management solutions.

NuDesign's focus is on industry standard management protocols like SNMP and emerging management protocols using HTTP and XML/SOAP transport.

NuDesign's customers are Original Equipment Manufacturers, System Integrators, Service Providers and End Users worldwide.

The benefits of deploying NuDesign's management software technologies are lower costs and reliable, low risk, quick-to-market solutions:

- The End User management products are feature rich, extensible, yet very easy to use out of a box.
- The middleware components come with easy to understand and re-use coding examples.
- The highly automated agent development tools with associated tutorials enable fast prototyping and development, and facilitate organization and design process while supporting multiple target environments with generation of very complete and immediately compilable agent code.

NuDesign's products and services include:

- SNMP development tools and components SNMP / WEB / CLI agent code visual generation tools for multiple desktop and embedded targets, with standalone Agent and Master Agent / Extension Subagent architectures.
- SNMP components for development of management applications and SNMP MIB building / browsing, managing and testing applications.
- SNMP Management Applications supporting SNMPv3 Agent and MIB management features, including Graphing, Get, Set, Walk, SNMP packet Trace and Scripting capabilities, Trap Send / Receive applets.
- Host resource monitoring products, and IP services and infrastructure monitoring products.
- Design and Support Services specific network / element management & monitoring products, porting SNMP code to custom embedded hardware, developing custom management applications. Developing new products that require SNMP / WEB based management interfaces or adding WEB interfaces to existing products.

For more information please visit www.ndt-inc.com, it contains SNMP and MIB development tools and management product descriptions, tutorials and full feature product evaluations packages or call 416 737 0328 to discuss your specific needs.

This document is provided for informational purposes only, 'as is' and without warranty of any kind. This document may be copied, however without any modification, and all pages and notices must be included.